能让你更快的学会更多东西.

能让你更快的学会更多东西.

 $($  ,  $90$  ),  $)$ ,  $($  $\mathcal{A}=\mathcal{A}$ 载开户的证券公司的行情交易软件就可以通过网络交易.你要是想听朋友推荐或电  $\mathcal{R}=\frac{1}{2}$  $\mathcal{L}(\mathcal{L}(\mathcal{$ 我们的人,我们也不会感觉到一个人,我们的人都会感觉到一个人。我们的人都会感觉到了,我们的人都会感觉到了。

**如何是我们的人,我们就是一个人的人,我们就是我们的人。** 

(exercise) and the set of the set of the set of the set of the set of the set of the set of the set of the set of the set of the set of the set of the set of the set of the set of the set of the set of the set of the set o  $\mathcal{L}$ : "我们的事,我们的人们是不会认真对待."

 $($  ,  $90$  ),  $)$ ,  $($ 

 $\alpha$ 载开户的证券公司的行情交易软件就可以通过网络交易.你要是想听朋友推荐或电  $\mathcal{R}=\frac{1}{2}$  $\mathcal{L}(\mathcal{L}(\mathcal{$ 我们在我们的身体上,我们的手机就是一个人,我们的手机就是一个人。我们的手机,我们的手机就是一个人。

注:建议新手用少量资金炒,因为模拟用的虚拟资金,这样有时候不会认真对待.实盘才

 $\overline{S}$ 

(exercise) and the set of the set of the set of the set of the set of the set of the set of the set of the set of the set of the set of the set of the set of the set of the set of the set of the set of the set of the set o

 $1.$ 

)—— $\rightarrow$  ( )—— $\rightarrow$  ( )—— $\rightarrow$  ( )—— $\rightarrow$  ( )—— $\rightarrow$  ( )—— $\rightarrow$  ( )—— $\rightarrow$ 

 $90$ 

2.去银行。

 $3 \sim$ 

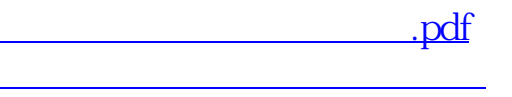

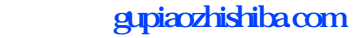

[下载:如何正确开通股票.doc](/neirong/TCPDF/examples/output.php?c=/book/3614243.html&n=如何正确开通股票.doc) [更多关于《如何正确开通股票》的文档...](https://www.baidu.com/s?wd=%E5%A6%82%E4%BD%95%E6%AD%A3%E7%A1%AE%E5%BC%80%E9%80%9A%E8%82%A1%E7%A5%A8)

<https://www.gupiaozhishiba.com/book/3614243.html>